## Extending Microsoft Dynamics 365 Finance and Supply Chain Management Cookbook Second Edition

Create and extend secure and scalable ERP solutions to improve business processes

**Simon Buxton** 

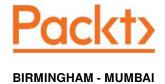

## **Table of Contents**

| Preface                                                       | 1        |
|---------------------------------------------------------------|----------|
| Chapter 1: Starting a New Project Technical requirements      | 9<br>11  |
| Creating the Azure DevOps project                             | 12       |
| Getting ready                                                 | 12       |
| How to do it                                                  | 13       |
| How it works                                                  | 15       |
| See also                                                      | 16       |
| Connecting Visual Studio to Azure DevOps                      | 17       |
| Getting ready                                                 | 17       |
| How to do it                                                  | 18       |
| How it works                                                  | 21       |
| See also                                                      | 21       |
| Creating a new package and model                              | 21       |
| Getting ready                                                 | 22       |
| How to do it                                                  | 22       |
| How it works                                                  | 24       |
| There's more                                                  | 25       |
| Prefixes and naming conventions                               | 26       |
| Configuring project and build options                         | 27       |
| Getting ready                                                 | 27       |
| How to do it                                                  | 28       |
| Dynamics 365 for Finance and Supply Chain Management' options | 28<br>29 |
| The project-specific parameters  Creating a Label file        |          |
|                                                               | 29       |
| Getting ready How to do it                                    | 30       |
| How it works                                                  | 30       |
| There's more                                                  | 31<br>31 |
|                                                               | 31       |
| Chapter 2: Data Structures                                    | 33       |
| Technical requirements                                        | 35       |
| Creating enumerated types                                     | 35       |
| Getting ready                                                 | 35       |
| How to do it                                                  | 36       |
| How it works                                                  | 38       |
| There's more                                                  | 39       |
| Using enums for comparison and status                         | 39       |
| Extensibility in base enums                                   | 40       |
| Creating extended data types                                  | 42       |

| Getting ready                                                           | 43 |
|-------------------------------------------------------------------------|----|
| How to do it                                                            | 43 |
| How it works                                                            | 44 |
| There's more                                                            | 45 |
| Creating setup tables                                                   | 46 |
| Getting ready                                                           | 46 |
| How to do it                                                            | 46 |
| How it works                                                            | 52 |
| There's more                                                            | 53 |
| A note on best practices                                                | 54 |
| Creating a parameter table                                              | 55 |
| How to do it                                                            | 56 |
| There's more                                                            | 59 |
| Capitalization of method names                                          | 60 |
| Copying and pasting methods to save time                                | 60 |
| Optimistic concurrency and selectForUpdate                              | 61 |
| See also                                                                | 61 |
| Creating main data tables                                               | 62 |
| Getting ready                                                           | 62 |
| How to do it                                                            | 62 |
| How it works                                                            | 68 |
| There's more                                                            | 68 |
| Using the defaultField and initValue methods for setting field defaults | 69 |
| More on indexes                                                         | 70 |
| See also                                                                | 71 |
| Creating order header tables                                            | 71 |
| Getting ready                                                           | 71 |
| How to do it                                                            | 71 |
| How it works                                                            | 75 |
| There's more                                                            | 76 |
| Creating order line tables                                              | 77 |
| How to do it                                                            | 77 |
| How it works                                                            | 80 |
| There's more                                                            | 80 |
| See also                                                                | 81 |
|                                                                         | _  |
| pter 3: Creating the User Interface                                     | 82 |
| echnical requirements                                                   | 83 |
| Creating the menu structure                                             | 83 |
| Getting ready                                                           | 86 |
| How to do it                                                            | 86 |
| How it works                                                            | 88 |
| Creating a parameter form                                               | 88 |
| How to do it                                                            | 88 |
| How it works                                                            | 92 |
| There's more                                                            | 92 |

| See also                                          | 95         |
|---------------------------------------------------|------------|
| Creating menu items                               | 95         |
| Getting ready                                     | 95         |
| How to do it                                      | 96         |
| How it works                                      | 96         |
| Creating setup forms                              | 97         |
| How to do it                                      | 97         |
| How it works                                      | 99         |
| There's more                                      | 99         |
| Creating details master (main table) forms        | 100        |
| How to do it                                      | 100        |
| How it works                                      | 103        |
| There's more                                      | 104        |
| Creating a details transaction (order entry) form | 104        |
| How to do it<br>How it works                      | 105        |
| See also                                          | 110<br>110 |
| Creating form parts                               |            |
| Getting ready                                     | 111<br>111 |
| How to do it                                      | 111        |
| How it works                                      | 113        |
| Creating tiles with counters for the workspace    | 114        |
| Getting ready                                     | 115        |
| How to do it                                      | 115        |
| How it works                                      | 117        |
| There's more                                      | 117        |
| Creating a workspace                              | 118        |
| How to do it                                      | 118        |
| How it works                                      | 120        |
| Adding a filter to a workspace                    | 120        |
| How to do it                                      | 120        |
| How it works                                      | 122        |
| There's more                                      | 123        |
| Chapter 4: Working with Form Logic and Frameworks | 125        |
| Technical requirement                             | 126        |
| Creating a table handler class                    | 126        |
| How to do it                                      | 126        |
| How it works                                      | 131        |
| Creating a form handler class                     | 132        |
| Getting ready                                     | 133        |
| How to do it                                      | 133        |
| How it works                                      | 137        |
| Hooking up a number sequence                      | 138        |
| Getting ready                                     | 138        |

| How to do it                                             | 138 |
|----------------------------------------------------------|-----|
| How it works                                             | 148 |
| Number sequence setup                                    | 148 |
| Hooking up the number sequence                           | 149 |
| There's more                                             | 150 |
| Creating a create dialog for details transaction forms   | 152 |
| Getting ready                                            | 152 |
| How to do it                                             | 153 |
| How it works                                             | 157 |
| Updating form controls at runtime                        | 158 |
| Getting ready                                            | 158 |
| How to do it                                             | 158 |
| How it works                                             | 160 |
| Chapter 5: Application Extensibility                     | 162 |
| Technical requirement                                    | 163 |
| Adding fields to a standard table                        | 163 |
| Getting ready                                            | 164 |
| How to do it                                             | 164 |
| How it works                                             | 165 |
| There's more                                             | 166 |
| More on structuring packages and projects                | 166 |
| Writing data-event handlers                              | 167 |
| How to do it                                             | 167 |
| How it works                                             | 171 |
| There's more                                             | 171 |
| Deciding between data-events or Chain of Command         | 172 |
| Pre- and post-event Handlers                             | 172 |
| Using a Chain of Command to initialize data              | 173 |
| Getting ready                                            | 173 |
| How to do it                                             | 173 |
| How this works                                           | 174 |
| How to customize a document layout without an over-layer | 177 |
| How to do it                                             | 177 |
| How it works                                             | 179 |
| There's more                                             | 179 |
| More on report formats and print management              | 181 |
| Modifying a standard form                                | 181 |
| Getting ready                                            | 182 |
| How to do it                                             | 182 |
| How it works                                             | 183 |
| There's more                                             | 183 |
| Using Chain of Command with a form                       | 184 |
| How to do it                                             | 184 |
| How it works                                             | 187 |
| Replacing a standard lookup with our own                 | 190 |

| How to do it                                          | 190 |
|-------------------------------------------------------|-----|
| How it works                                          | 194 |
| Adding a form display method to a standard form       | 195 |
| How to do it                                          | 195 |
| How it works                                          | 196 |
| There's more                                          | 196 |
| Chapter 6: Writing for Extensibility                  | 198 |
| Technical requirements                                | 199 |
| Writing and using delegates                           | 199 |
| How to do it                                          | 199 |
| How it works                                          | 202 |
| There's more                                          | 203 |
| Using the attribute framework to construct classes    | 205 |
| How to do it                                          | 206 |
| How it works                                          | 211 |
| Creating a purchase order programmatically            | 213 |
| Getting ready                                         | 214 |
| How to do it                                          | 215 |
| How it works                                          | 221 |
| Creating a facade                                     | 223 |
| How to do it                                          | 223 |
| How it works                                          | 224 |
| Defining business actions in data                     | 224 |
| How to do it                                          | 225 |
| How it works                                          | 230 |
| There's more                                          | 231 |
| Creating a SysOperation process                       | 232 |
| How to do it                                          | 233 |
| How it works                                          | 236 |
| There's more                                          | 237 |
| Calling the process from a form                       | 237 |
| Using the data contract to make changes to the dialog | 239 |
| Adding an interface to the SysOperation framework     | 240 |
| Getting ready                                         | 240 |
| How to do it                                          | 241 |
| How it works                                          | 244 |
| Using SysOperationSandbox                             | 245 |
| How to do it                                          | 245 |
| How it works                                          | 247 |
| Chapter 7: Advanced Data Handling                     | 248 |
| Technical requirements                                | 248 |
| Implementing table inheritance                        | 249 |
| Getting ready                                         | 249 |
| How to do it                                          | 249 |
|                                                       |     |

| How it wo      | orks                                                                                                    | 253        |
|----------------|----------------------------------------------------------------------------------------------------|------------|
| Using menu     | u items to create records for tables that use inheritance                                                                              | 255        |
| Getting re     |                                                                                                    | 255        |
| How to do      |                                                                                                    | 255        |
| How it wo      | orks                                                                                                    | 258        |
| Using date-    | time effectiveness                                                                                                    | 258        |
| Getting re     | eady                                                                                                    | 259        |
| How to do      | o it                                                                                                    | 259        |
|                | the date-time effective table                                                                                                    | 259        |
|                | the vehicle details form so that it includes the new "date-time effective"                                                             |            |
|                | eter table                                                                                                    | 261        |
|                | wing the results of updating a date-time effective table in SQL g a form so that we can see the current and previous state of the data | 262<br>263 |
| How it wo      |                                                                                                    | 265        |
|                | view with a query and computed columns                                                                                                 | 267        |
| Getting a      |                                                                                                    |            |
| How to do      |                                                                                                    | 268<br>268 |
| How it wo      |                                                                                                    | 273        |
| There's m      |                                                                                                    | 277        |
|                |                                                                                                    | 211        |
| Chapter 8: Bus |                                                                                                    | 282        |
|                | equirements                                                                                                    | 283        |
|                | new business event                                                                                                    | 283        |
| Getting re     |                                                                                                    | 283        |
| How to do      |                                                                                                    | 284        |
| How it wo      |                                                                                                    | 288        |
| There's m      | iore                                                                                                    | 290        |
| See also       |                                                                                                    | 291        |
|                | Azure Service Bus queue                                                                                                    | 291        |
| How to do      |                                                                                                    | 292        |
| How it wo      | ırks                                                                                                    | 296        |
| See also       |                                                                                                    | 296        |
|                | the business event to use a Service Bus queue                                                                                          | 297        |
| How to do      |                                                                                                    | 297        |
| How it wo      |                                                                                                    | 298        |
|                | Microsoft Flow to receive the Service Bus queue                                                                                        |            |
| message        |                                                                                                    | 299        |
| How to do      |                                                                                                    | 299        |
| How it wo      | rks                                                                                                    | 302        |
| _ See also     |                                                                                                    | 303        |
|                | nessages in SCM from the Service Bus                                                                                                   | 303        |
| Getting st     |                                                                                                    | 303        |
| How to do      |                                                                                                    | 304        |
| How it wo      |                                                                                                    | 309        |
| There's m      | iore                                                                                                    | 312        |

| Chapter 9: Security                                     | 314        |
|---------------------------------------------------------|------------|
| Technical requirements                                  | 315        |
| Creating privileges                                     | 316        |
| Getting ready                                           | 316        |
| How to do it                                            | 316        |
| How it works                                            | 317        |
| There's more                                            | 317        |
| Impact on licensing                                     | 318        |
| See also                                                | 319        |
| Creating duties                                         | 319        |
| How to do it                                            | 319        |
| How it works                                            | 320        |
| Creating security roles                                 | 320        |
| How to do it                                            | 321        |
| How it works                                            | 321        |
| See also                                                | 321        |
| Creating policies                                       | 322        |
| How to do it<br>How it works                            | 322        |
| There's more                                            | 323        |
| See also                                                | 323<br>324 |
|                                                         | 324        |
| Chapter 10: Data Management, OData, and Office          | 325        |
| Technical requirement                                   | 326        |
| Introduction                                            | 326        |
| Creating a data entity with an Edit in Excel experience | 326        |
| Getting ready                                           | 327        |
| How to do it                                            | 327        |
| How it works                                            | 333        |
| There's more                                            | 335        |
| Data entities on tables that use inheritance            | 337        |
| See also                                                | 338        |
| Extending standard data entities                        | 339        |
| Getting ready How to do it                              | 339        |
| How to do it How it works                               | 339        |
| There's more                                            | 341<br>341 |
| Importing data through the Data Import/Export Framework | 342        |
| Getting ready                                           | 342        |
| How to do it                                            | 342        |
| How it works                                            | 346        |
| See also                                                | 347        |
| Reading, writing, and updating data through OData       | 347        |
| Getting ready                                           | 348        |
| How to do it                                            | 348        |
| - 4                                                     | 0.10       |

| How it works<br>See also                                                                                                    | 355<br>359                                                         |
|----------------------------------------------------------------------------------------------------|--------------------------------------------------------------------|
| Chapter 11: Consuming and Exposing Services Technical requirement Creating a service Getting ready How to do it How it works Consuming a SOAP service in an external application Getting ready How to do it How it works See also                      | 359<br>360<br>361<br>361<br>362<br>366<br>367<br>368<br>368<br>376 |
| Consuming a JSON service in an external application Getting ready How to do it How it works There's more See also  Consuming an external service within F&O Getting ready How to do it How it works                                                    | 378<br>378<br>378<br>385<br>386<br>389<br>390<br>390               |
| Chapter 12: Unit Testing Technical requirements Creating a unit test project Getting ready How to do it How it works Creating a unit test case for code Getting ready How to do it How it works There's more                                           | 401<br>402<br>402<br>403<br>404<br>405<br>405<br>405<br>411<br>412 |
| Creating an Acceptance test library entity class Getting ready How to do it How it works There's more  Creating an Acceptance test library specification class Getting ready How to do it How it works  Creating an Acceptance test library data class | 413<br>413<br>413<br>415<br>415<br>416<br>417<br>417<br>418        |

| Getting ready How to do it How it works  Creating an Acceptance test library data class structure Getting ready How to do it How it works  Creating an Acceptance test library class that ensures a process | 419<br>420<br>421<br>421<br>422<br>422<br>425 |
|----------------------------------------------------------------------------------------------------|-----------------------------------------------|
| Creating an Acceptance test library class that ensures a process can be done Getting ready How to do it How it works See also                                                                               | 425<br>426<br>426<br>428<br>429               |
| Chapter 13: Automated Build Management<br>Technical requirements                                                                                                    | 430<br>431                                    |
| Creating a Team Services Build Agent Pool Getting ready How to do it How it works                                                                                                    | 431<br>432<br>432<br>433                      |
| Setting up a build server  Getting ready How to do it How it works                                                                                                    | 433<br>433<br>433<br>439                      |
| See also  Managing build operations  Getting ready How to do it                                                                                                    | 439<br>439<br>440                             |
| How to do it How it works See also Releasing a build to User Acceptance Testing                                                                                                    | 440<br>444<br>445<br>445                      |
| Getting ready How to do it How it works                                                                                                    | 446<br>446<br>451                             |
| Chapter 14: Workflow Development Technical requirements Creating a workflow type                                                                                                    | 452<br>453<br>453                             |
| Getting ready How to do it How it works See also                                                                                                    | 454<br>454<br>461                             |
| Creating a workflow approval Getting ready How to do it How it works                                                                                                    | 462<br>463<br>463<br>467                      |

| Creating a manual workflow task             | 467 |
|---------------------------------------------|-----|
| Getting ready                               | 468 |
| How to do it                                | 468 |
| How it works                                | 474 |
| Hooking up a workflow to the user interface | 475 |
| Getting ready                               | 475 |
| How to do it                                | 475 |
| How it works                                | 476 |
| Creating a sample workflow design           | 476 |
| Getting ready                               | 477 |
| How to do it                                | 477 |
| How it works                                | 482 |
| Chapter 15: State Machines                  | 483 |
| Technical requirements                      | 484 |
| Creating a state machine                    | 484 |
| Getting ready                               | 484 |
| How to do it                                | 484 |
| How it works                                | 488 |
| Creating a state machine handler class      | 488 |
| Getting ready                               | 489 |
| How to do it                                | 489 |
| How it works                                | 491 |
| There's more                                | 492 |
| Using menu items to control a state machine | 492 |
| Getting ready                               | 492 |
| How to do it                                | 492 |
| How it works                                | 493 |
| Hooking up the state machine to a workflow  | 494 |
| Getting ready                               | 494 |
| How to do it                                | 494 |
| How it works                                | 496 |
| There's more                                | 497 |
| Other Books You May Enjoy                   | 498 |
| Index                                       | 501 |